# h2o: : CHEAT SHEET

### Dataset Operations

### **DATA IMPORT / EXPORT**

**h2o.uploadFile:** Upload a file into H2O from a client-side path, and parse it.

**h2o.downloadCSV:** Download a H2O dataset to a client-side CSV file.

**h2o.importFile:** Import a file into H2O from a server-side path, and parse it.

**h2o.exportFile:** Export an H2O Data Frame to a server-side file.

**h2o.parseRaw:** Parse a raw data file.

### **NATIVE R TO H2O COERCION**

**as.h2o:** Convert a R object to an H2O object 

### **H2O TO NATIVE R COERCION**

**as.data.frame:** Check if an object is a data frame, and coerce it if possible.

### **DATA GENERATION**

**h2o.createFrame:** Creates a data frame in H2O with real-valued, categorical, integer, and binary columns specified by the user, with optional randomization.

**h2o.runif:** Produce a vector of random uniform numbers.

**h2o.interaction:** Create interaction terms between categorical features of an H2O Frame.

**h2o.target encode apply:** Target encoding map to an H2O Data Frame, which can improve performance of supervised learning models for high cardinality categorical columns.

### **DATA SAMPLING / SPLITTING**

**h2o.splitFrame:** Split an existing H2O dataset according to user-specified ratios.

### **MISSING DATA HANDLING**

**h2o.impute:** Impute a column of data using the mean, median, or mode.

**h2o.insertMissingValues:** Replaces a userspecified fraction of entries in an H2O dataset with missing values.

**h2o.na\_omit:** Remove Rows With NAs.

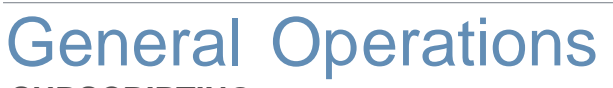

### **SUBSCRIPTING**

Subscripting example to pull (/push) pieces from (/to) a H2O Parsed Data object.

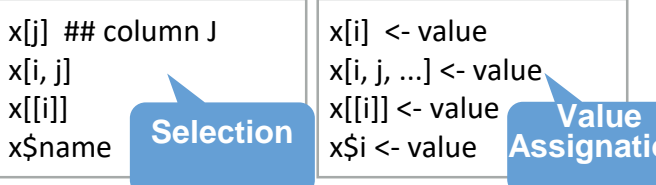

### **SUBSETTING**

**h2o.head, h2o.tail:** Object's Start or End.

### **DATA ATTRIBUTES**

**h2o.names:** Return column names for an H2O Frame. Also: **h2o.colnames**

**names<-:** Set the row or column names of a H2O Frame. Also: **colnames<-**

**h2o.dim:** Retrieve object dimensions.

**h2o.length:** Length of vector, list or factor.

**h2o.nrow:** Number of H2O Frame rows.

**h2o.ncol:** Number of H2O Frame columns.

**h2o.anyFactor:** Check if an H2O Frame object has any categorical data columns.

**is.factor, is.character, is.numeric:** Check Column's Data Type.

**DATA TYPE COERCION: Convert to: h2o.asfactor, as.factor:** Factor.

**h2o.as\_date, as.Date:** Date.

**h2o.ascharacter, as.character:** Character.

**h2o.asnumeric, as.numeric:** Numeric.

### **BASIC DATA MANIPULATION**

**c:** Combine Values into a Vector or List.

 $\frac{ABB}{2}$  **h2o.cbind; h2o.rbind:** Combine a sequence of H2O datasets by  $+\int_{0}^{\infty} \frac{a+1}{b \cdot s}$  sequence of H2O dataset<br>column (cbind) or rows (rbind).  $X = 1$ 

 $\bigcirc$ **h2o.merge:** Merges 2 H2OFrames.

 $\begin{smallmatrix}\blacksquare & \blacksquare & \blacksquare\end{smallmatrix} \rightarrow \begin{smallmatrix}\blacksquare\blacksquare\end{smallmatrix}$ **h2o.arrange:** Sorts an H2OFrame - 1  $\mathbf{b}$  by columns.

### **ELEMENT INDEX SELECTION**

**h2o.which:** True Condition's Row Numbers

**CONDITIONAL VALUE SELECTION h2o.ifelse:** Apply conditional statements to numeric vectors in an H2O Frame.

**(math) vectorized function**

### **MATH**

**h2o.abs:** Compute the absolute value of x. **h2o.sqrt:** Principal Square Root of x, √x.

Assignation argument x and return a numeric vector **h2o.ceiling:** Take a single numeric containing the smallest integers not less than the corresponding elements of x.

> **h2o.floor:** Take a single numeric argument x and return a numeric vector containing the largest integers not greater than the corresponding elements of x.

**h2o.trunc:** Take a single numeric argument x and return a numeric vector containing the integers formed by truncating the values in x toward 0.

**h2o.log:** Compute natural logarithms. See also: **h2o.log10, h2o.log2, h2o.log1p**

**h2o.exp:** Compute the exponential function

**h2o.cos, h2o.cosh, h2o.acos, h2o.sin, h2o.tan, h2o.tanh,** Math: ?groupGeneric

**sign:** Return a vector with the signs of the corresponding elements of x (the sign of a real number is 1, 0, or -1 if the number is positive, zero, or negative, respectively).

**&&** (Vectorized AND)**, ||** (Vectorized OR)**, !x, %in%,** Ops: **+, -, \*, /, ^, %%, %/%, ==, !=, <, <=, >=, >, &, |, !**

### **CUMULATIVE**

**h2o.cummax:** Vector of the cumulative maxima of the elements of the argument.

**h2o.cummin:** Vector of the cumulative minima of the elements of the argument.

**h2o.cumprod:** Vector of the cumulative products of the elements of the argument.

**h2o.cumsum:** Vector of the cumulative sums of the elements of the argument.

### **PRECISION**

**h2o.round:** Round values to the specified number of decimal places. The default is 0.

**h2o.signif:** Round values to the specified number of significant digits.

## Math Operations **Group By Summaries**

 $H_{2}O_{4}$ 

### **(group by) summary function**

**nrow:** Count the number of rows.

**max:** All input argument's Maximum.

**min:** All input argument's Minimum.

**sum:** All argument values Sum.

**mean:** (Trimmed) arithmetic mean.

**sd:** Calculate the standard deviation of a column of continuous real valued data.

**var:** Compute the variance of x.

## Generic Summaries

### **NON-GROUP\_BY SUMMARIES**

**h2o.median:** Calculate the median of x.

**h2o.range:** Input argument's Min/Max Vector

**h2o.cor:** Correlation Matrix of H2O Frames.

**h2o.quantile:** Obtain and display quantiles for an H2O Frame Column.

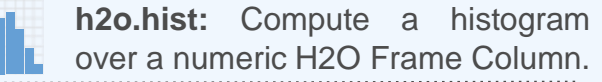

**h2o.prod:** Product of all arguments values.

**h2o.any:** Given a set of logical vectors, determine if at least one of the values is true.

**h2o.all:** Given a set of logical vectors, determine if all of the values are true.

### **NON-GROUP\_BY SUMMARIES: GENERIC**

**h2o.summary:** Produce result summaries of the results of various model fitting functions.

## **Aggregations**

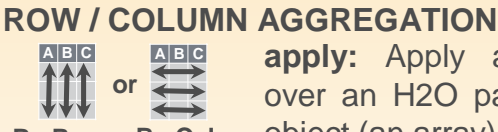

**apply:** Apply a function over an H2O parsed data **By Rows** By Cols object (an array) margins.

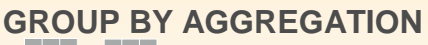

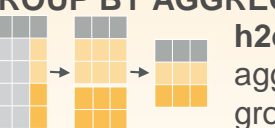

**h2o.group\_by:** Apply an aggregate function to each group of an H2O dataset.

### **TABULATION**

**h2o.table:** Use the cross-classifying factors to build a table of counts at each combination of factor levels. **A B C D** \* \* \* \*

H<sub>2®</sub> H2O.ai. • [CC BY SA](https://creativecommons.org/licenses/by-sa/4.0/) Juan Telleria Ruiz de Aguirre • [jtelleria.rproject@gmail.com](mailto:jtelleria.rproject@gmail.com) •<http://docs.h2o.ai/> • Learn more at **H2O.ai documentation webpage** • package version 3.18.0.11 • Updated: 2018-06

# h2o: : CHEAT SHEET

# $H_{2}O$ .a

**MODEL TRAINING: SUPERVISED LEARNING**

**h2o.deeplearning:** Perform Deep Learning Neural Networks on an H2OFrame.

**h2o.gbm:** Build Gradient Boosted Regression Trees or Classification Trees.

**h2o.glm:** Fit a Generalized Linear Model, specified by a response variable, a set of predictors, and the error distribution.

**h2o.naiveBayes:** Compute Naive Bayes classification probabilities on an H2O Frame.

**h2o.randomForest:** Perform Random Forest Classification on an H2O Frame.

**h2o.xgboost:** Build an Extreme Gradient Boosted Model using the XGBoost backend.

**h2o.stackedEnsemble:** Build a stacked ensemble (aka. Super Learner) using the specified H2O base learning algorithms.

**h2o.automl:** Automates the Supervised Machine Learning Model Training Process: Automatically Trains and Cross-validates a set of Models, and trains a Stacked Ensemble.

### **MODEL TRAINING: UNSUPERVISED LEARNING**

**h2o.prcomp:** Perform Principal Components Analysis on the given H2O Frame.

**h2o.kmeans:** Perform k-means Clustering on the given H2O Frame.

**h2o.anomaly:** Detect anomalies in a H2O Frame using a H2O Deep Learning Model with Auto-Encoding.

**h2o.deepfeatures:** Extract the non-linear features from a H2O Frame using a H2O Deep Learning Model.

**h2o.glrm:** Builds a Generalized Low Rank Decomposition of an H2O Frame.

**h2o.svd:** Singular value decomposition of an H2O Frame using the power method.

**h2o.word2vec:** Trains a word2vec model on a String column of an H2O data frame.

**SURVIVAL MODELS: TIME-TO-EVENT h2o.coxph:** Trains a Cox Proportional Hazards Model (CoxPH) on an H2O Frame.

### **GRID SEARCH**

**h2o.grid:** Efficient method to build multiple models with different hyperparameters.

**h2o.getGrid:** Get a grid object from H2O distributed K/V store.

### **MODEL SCORING**

**h2o.predict:** Obtain predictions from various fitted H2O model objects.

**MODEL METRICS h2o.scoreHistory**: Get Model Score History.

**h2o.make\_metrics:** Given predicted values (target for regression, class-1 probabilities, or binomial or per-class probabilities for multinomial), compute a model metrics object.

### **GENERAL MODEL HELPER**

**h2o.performance:** Evaluate the predictive performance of a Supervised Learning Regression or Classification Model via various metrics. Set **xval = TRUE** for retrieving the training cross-validation metrics.

### **REGRESSION MODEL HELPER**

**h2o.mse:** Display the mean squared error calculated from "Predicted Responses" and "Actual (Reference) Responses". Set **xval = TRUE** for retrieving the cross-validation MSE.

### **CLASSIFICATION MODEL HELPERS**

**h2o.accuracy:** Get Model Accuracy metric.

**h2o.auc:** Retrieve the AUC (area under ROC curve). Set **xval = TRUE** for retrieving the cross-validation AUC.

**h2o.confusionMatrix:** Display prediction errors for classification data ("Predicted" vs "Reference : Real Values").

**h2o.hit ratio table:** Retrieve the Hit Ratios. Set **xval = TRUE** for retrieving the crossvalidation Hit Ratio.

### **CLUSTERING MODEL HELPER**

**h2o.betweenss:** Get the between cluster Sum of Squares.

**h2o.centers:** Retrieve the Model Centers. **PREDICTOR VARIABLE IMPORTANCE**

**h2o.varimp:** Retrieve the variable importance **h2o.varimp\_plot:** Plot Variable Importances.

**GENERAL COLUMN MANIPULATION is.na:** Display missing elements.

#### **FACTOR LEVEL MANIPULATIONS**

**h2o.levels:** Display a list of the unique values found in a categorical data column.

**h2o.relevel:** Reorders levels of an H2O factor, similarly to standard R's relevel.

**h2o.setLevels:** Set Levels of H2O Factor.

**NUMERIC COLUMN MANIPULATIONS**

**h2o.cut:** Convert H2O Numeric Data to Factor by breaking it into Intervals.

**CHARACTER COLUMN MANIPULATIONS h2o.strsplit: "**String Split": Splits the given factor column on the input split.

**h2o.tolower:** Convert the characters of a character vector to lower case.

**h2o.toupper:** Convert the characters of a character vector to upper case.

**h2o.trim: "**Trim spaces": Remove leading and trailing white space.

**h2o.gsub:** Match a pattern & replace *all* instances (occurrences) of the matched pattern with the replacement string globally.

**h2o.sub:** Match a pattern & replace the *first* instance (occurrence) of the matched pattern with the replacement string.

#### **DATE MANIPULATIONS**

**h2o.month:** Convert Milliseconds to Months in H2O Datasets (Scale: 0 to 11).

**h2o.year:** Convert Milliseconds to Years in H2O Datasets, indexed starting from 1900.

**h2o.day**: Convert Milliseconds to Day of Month in H2O Datasets (Scale: 1 to 31).

**h2o.hour:** Convert Milliseconds to Hour of Day in H2O Datasets (Scale: 0 to 23).

**h2o.dayOfWeek:** Convert Milliseconds to Day of Week in a H2OFrame (Scale: 0 to 6)

**MATRIX OPERATIONS %**∗**%:** Multiply two conformable matrices.

**t:** Returns the transpose of an H2OFrame.

### Data Modeling **Data Munging Cluster Operations**

**H2O KEY VALUE STORE ACCESS**

**h2o.assign:** Assign H2O hex.keys to R objects.

**h2o.getFrame:** Get H2O dataset Reference.

**h2o.getModel:** Get H2O model reference.

**h2o.ls:** Display a list of object keys in the running instance of H2O.

**h2o.rm:** Remove specified H2O Objects from the H2O server, but not from the R environment.

**h2o.removeAll:** Remove All H2O Objects from the H2O server, but not from the R environment.

**H2O MODEL IMPORT / EXPORT**

**h2o.loadModel:** Load H2OModel from disk.

**h2o.saveModel:** Save H2OModel object to disk.

**h2o.download\_pojo:** Download the Scoring POJO (Plain Old Java Object) of an H2O Model.

**h2o.download\_mojo:** Download the model in MOJO format.

### **H2O CLUSTER CONNECTION**

**h2o.init:** Connect to a running H2O instance using all CPUs on the host.

**h2o.shutdown:** Shut down the specified H2O instance. All data on the server will be lost!

### **H2O CLUSTER INFORMATION**

**h2o.clusterInfo:** Display the name, version, uptime, total nodes, total memory, total cores and health of a cluster running H2O.

**h2o.clusterStatus:** Retrieve information on the status of the cluster running H2O.

### **H2O LOGGING**

**h2o.clearLog:** Clear all H2O R command and error response logs from the local disk.

**h2o.downloadAllLogs:** Download all H2O log files to the local disk.

**h2o.logAndEcho:** Write a message to the H2O Java log file and echo it back.

**h2o.openLog:** Open existing logs of H2O R POST commands and error responses on disk.

**h2o.getLogPath:** Get the file path for the H2O R command and error response logs.

**h2o.startLogging:** Begin logging H2O R POST commands and error responses.

**h2o.stopLogging:** Stop logging H2O R POST commands and error responses.